## THE MATRIX SYSTEM FOR THIS EVENT

## TOURNAMENT MATRIX GRAPHS BELOW

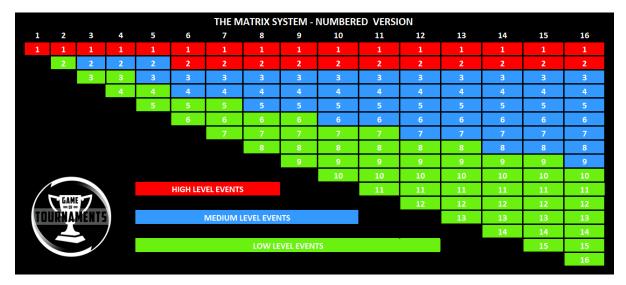

| THE MATRIX SYSTEM - RUSSEL FOSTER LEAGUE VERSION |                                 |       |                   |       |       |       |       |       |        |        |        |        |        |        |
|--------------------------------------------------|---------------------------------|-------|-------------------|-------|-------|-------|-------|-------|--------|--------|--------|--------|--------|--------|
| 1 2                                              | 3                               | 4     | 5                 | 6     | 7     | 8     | 9     | 10    | 11     | 12     | 13     | 14     | 15     | 16     |
| PREM PREM                                        | PREM                            | PREM  | PREM              | PREM  | PREM  | PREM  | PREM  | PREM  | PREM   | PREM   | PREM   | PREM   | PREM   | PREM   |
| DIV 1                                            | DIV 1                           | DIV 1 | DIV 1             | DIV 1 | DIV 1 | DIV 1 | DIV 1 | DIV 1 | DIV 1  | DIV 1  | DIV 1  | DIV 1  | DIV 1  | DIV 1  |
|                                                  | DIV 2                           | DIV 2 | DIV 2             | DIV 2 | DIV 2 | DIV 2 | DIV 2 | DIV 2 | DIV 2  | DIV 2  | DIV 2  | DIV 2  | DIV 2  | DIV 2  |
|                                                  |                                 | DIV 3 | DIV 3             | DIV 3 | DIV 3 | DIV 3 | DIV 3 | DIV 3 | DIV 3  | DIV 3  | DIV 3  | DIV 3  | DIV 3  | DIV 3  |
|                                                  |                                 |       | DIV 4             | DIV 4 | DIV 4 | DIV 4 | DIV 4 | DIV 4 | DIV 4  | DIV 4  | DIV 4  | DIV 4  | DIV 4  | DIV 4  |
|                                                  |                                 |       |                   | DIV 5 | DIV 5 | DIV 5 | DIV 5 | DIV 5 | DIV 5  | DIV 5  | DIV 5  | DIV 5  | DIV 5  | DIV 5  |
|                                                  |                                 |       |                   |       | DIV 6 | DIV 6 | DIV 6 | DIV 6 | DIV 6  | DIV 6  | DIV 6  | DIV 6  | DIV 6  | DIV 6  |
|                                                  |                                 |       |                   |       |       | DIV 7 | DIV 7 | DIV 7 | DIV 7  | DIV 7  | DIV 7  | DIV 7  | DIV 7  | DIV 7  |
|                                                  |                                 |       |                   |       |       |       | DIV 8 | DIV 8 | DIV 8  | DIV 8  | DIV 8  | DIV 8  | DIV 8  | DIV 8  |
|                                                  |                                 |       |                   |       |       |       |       | DIV 9 | DIV 9  | DIV 9  | DIV 9  | DIV 9  | DIV 9  | DIV 9  |
|                                                  |                                 |       | HIGH LEVEL EVENTS |       |       |       |       |       | DIV 10 | DIV 10 | DIV 10 | DIV 10 | DIV 10 | DIV 10 |
|                                                  | DIV 11                          |       |                   |       |       |       |       |       | DIV 11 | DIV 11 | DIV 11 | DIV 11 | DIV 11 |        |
| TOURNA                                           | TOURNAMENTS MEDIUM LEVEL EVENTS |       |                   |       |       |       |       |       | DIV 12 | DIV 12 | DIV 12 | DIV 12 |        |        |
|                                                  |                                 | 7     |                   |       |       |       |       |       |        |        |        | DIV 13 | DIV 13 | DIV 13 |
|                                                  |                                 |       | LOW LEVEL EVENTS  |       |       |       |       |       |        |        |        |        | DIV 14 | DIV 14 |
|                                                  |                                 |       |                   |       |       |       |       |       |        |        |        |        |        | DIV 15 |

## HOW THE MATRIX SYSTEM WORKS?

- 1) Find out how many total league divisions there are at your age group.
- 2) Find out your division number
- 3) Look across the chart until the total number of divisions matches your age group
- 4) Go down the chart until you come to your division
- 5) Whatever colour you land on matches if you qualify for this tournament or not.

EXAMPLE 1 – Under 9s has 12 divisions, your team is in division 4. This comfortable lands in the blue section which means you will be accepted into the event

EXAMPLE 2 – Under 15s has 6 divisions, your team is in division 2. This lands in the Red Section so you won't be accepted into this event.

| THE MATRIX SYSTEM - TEESSIDE JUNIOR FOOTBALL ALLIANCE VERSION |                                 |       |       |                  |        |        |        |        |        |        |         |         |         |         |         |
|---------------------------------------------------------------|---------------------------------|-------|-------|------------------|--------|--------|--------|--------|--------|--------|---------|---------|---------|---------|---------|
| 1                                                             | 2                               | 3     | 4     | 5                | 6      | 7      | 8      | 9      | 10     | 11     | 12      | 13      | 14      | 15      | 16      |
| RED                                                           | RED                             | RED   | RED   | RED              | RED    | RED    | RED    | RED    | RED    | RED    | RED     | RED     | RED     | RED     | RED     |
|                                                               | BLUE                            | BLUE  | BLUE  | BLUE             | BLUE   | BLUE   | BLUE   | BLUE   | BLUE   | BLUE   | BLUE    | BLUE    | BLUE    | BLUE    | BLUE    |
|                                                               |                                 | WHITE | WHITE | WHITE            | WHITE  | WHITE  | WHITE  | WHITE  | WHITE  | WHITE  | WHITE   | WHITE   | WHITE   | WHITE   | WHITE   |
|                                                               |                                 |       | GREEN | GREEN            | GREEN  | GREEN  | GREEN  | GREEN  | GREEN  | GREEN  | GREEN   | GREEN   | GREEN   | GREEN   | GREEN   |
|                                                               |                                 |       |       | YELLOW           | YELLOW | YELLOW | YELLOW | YELLOW | YELLOW | YELLOW | YELLOW  | YELLOW  | YELLOW  | YELLOW  | YELLOW  |
|                                                               |                                 |       |       |                  | PURPLE | PURPLE | PURPLE | PURPLE | PURPLE | PURPLE | PURPLE  | PURPLE  | PURPLE  | PURPLE  | PURPLE  |
|                                                               |                                 |       |       |                  |        | ORANGE | ORANGE | ORANGE | ORANGE | ORANGE | ORANGE  | ORANGE  | ORANGE  | ORANGE  | ORANGE  |
|                                                               |                                 |       |       |                  |        |        | INDIGO | INDIGO | INDIGO | INDIGO | INDIGO  | INDIGO  | INDIGO  | INDIGO  | INDIGO  |
|                                                               |                                 |       |       |                  |        |        |        | GREY   | GREY   | GREY   | GREY    | GREY    | GREY    | GREY    | GREY    |
|                                                               |                                 |       |       |                  |        |        |        |        | MAROON | MAROON | MAROON  | MAROON  | MAROON  | MAROON  | MAROON  |
| /                                                             | HIGH LEVEL EVENTS BEIGE         |       |       |                  |        |        |        |        | BEIGE  | BEIGE  | BEIGE   | BEIGE   | BEIGE   |         |         |
|                                                               | CRIMSON                         |       |       |                  |        |        |        |        |        |        | CRIMSON | CRIMSON | CRIMSON | CRIMSON | CRIMSON |
| TO                                                            | TOURNAMENTS MEDIUM LEVEL EVENTS |       |       |                  |        |        |        |        |        | SILVER | SILVER  | SILVER  | SILVER  |         |         |
|                                                               |                                 | ~ ,   |       |                  |        |        |        |        |        |        |         |         | CREAM   | CREAM   | CREAM   |
|                                                               |                                 |       |       | LOW LEVEL EVENTS |        |        |        |        |        |        |         |         |         | LILAC   | LILAC   |
|                                                               |                                 |       |       |                  |        |        |        |        |        |        |         |         |         | BRONZE  |         |